**mata set —** Set and display Mata system parameters

[Description](#page-0-0) [Syntax](#page-1-0) [Option](#page-1-1) [Remarks and examples](#page-1-2) [Also see](#page-2-0)

## <span id="page-0-0"></span>**Description**

mata query shows the values of Mata's system parameters.

mata set sets the value of the system parameters:

- mata set matacache specifies the maximum amount of memory, in kilobytes, that may be consumed before Mata starts looking to drop autoloaded functions that are not currently being used. The default value is 2000, meaning 2000 kilobytes. This parameter affects the efficiency with which Stata runs. Larger values cannot hurt, but once matacache is large enough, larger values will not improve performance.
- mata set matalnum turns program line-number tracing on or off. The default setting is off. This setting modifies how programs are compiled. Programs compiled when matalnum is turned on include code so that, if an error occurs during execution of the program, the line number is also reported. Turning matalnum on prevents Mata from being able to optimize programs, so they will run more slowly. Except when debugging, the recommended setting for this is off.
- mata set mataoptimize turns compile-time code optimization on or off. The default setting is on. Programs compiled when mataoptimize is switched off will run more slowly and, sometimes, much more slowly. The only reason to set mataoptimize off is if a bug in the optimizer is suspected.
- mata set matafavor specifies whether, when executing code, Mata should favor conserving memory (space) or running quickly (speed). The default setting is space. Switching to speed will make Mata, in a few instances, run a little quicker but consume more memory. Also see [M-5] **favorspeed**().
- mata set matastrict sets whether declarations can be omitted inside the body of a program. The default is off. If matastrict is switched on, compiling programs that omit the declarations will result in a compile-time error; see [M-2] **[Declarations](https://www.stata.com/manuals/m-2declarations.pdf#m-2Declarations)**. matastrict acts unexpectedly but pleasingly when set/reset inside ado-files; see [M-1] [Ado](https://www.stata.com/manuals/m-1ado.pdf#m-1Ado).
- mata set matalibs sets the names and order of the .mlib libraries to be searched; see [M-1] [How](https://www.stata.com/manuals/m-1how.pdf#m-1How). matalibs usually is set to "lmatabase;lmataado". However it is set, it is probably set correctly, because Mata automatically searches for libraries the first time it is invoked in a Stata session. If, during a session, you erase or copy new libraries along the [ado-path,](https://www.stata.com/manuals/psysdir.pdf#psysdir) the best way to reset matalibs is with the mata mlib index command; see [M-3] [mata mlib](https://www.stata.com/manuals/m-3matamlib.pdf#m-3matamlib). The only reason to set matalibs by hand is to modify the order in which libraries are searched.
- mata set matamofirst states whether .mo files or .mlib libraries are searched first. The default is off, meaning libraries are searched first.
- mata set matasolvetol sets the scalar factor in the computation of the tolerance used by many Mata [solve](https://www.stata.com/manuals/m-5solve_tol.pdf#m-5solve_tol())rs and inverters. See [M-5] solve\_tol() for details.

<span id="page-0-1"></span>

## <span id="page-1-0"></span>**Syntax**

```
: mata query
: mata set matacache
                                \lfloor, permanently\rfloor: mata set matalnum 
                             \{ of f | on \}: mata set mataoptimize \{ \text{ on } | \text{ off } \}: mata set matafavor 
                               space | speed \} , permanently ]: mata set matastrict 
                               off | on , permanently \vert: mata set matalibs "libname;libname;. . . "
: mata set matamofirst 
                               of f | on \big\} , permanently ]
: mata set matasolvetol #
```
*#* in mata set matasolvetol may be . or any double-precision number.

These commands are for use in Mata mode following Mata's colon prompt. To use these commands from Stata's dot prompt, type

```
. mata: mata query
. mata: mata set . . .
```
# <span id="page-1-1"></span>**Option**

<span id="page-1-2"></span>permanently specifies that, in addition to making the change right now, the setting be remembered and become the default setting when you invoke Stata in the future.

### **Remarks and examples [stata.com](http://stata.com)**

Remarks are presented under the following headings:

[Relationship between Mata's mata set and Stata's set commands](#page-1-3) [c\( \) values](#page-2-1)

### <span id="page-1-3"></span>**Relationship between Mata's mata set and Stata's set commands**

The command

: mata set . . .

issued from Mata's colon prompt and the command

. set . . .

issued from Stata's dot prompt are the same command, so you may set Mata's (or even Stata's) system parameters either way.

The command

: mata query

issued from Mata's colon prompt and the command

. query mata

<span id="page-2-1"></span>issued from Stata's dot prompt are also the same command.

### **c( ) values**

The following concerns Stata more than Mata.

Stata's c-class, c(), contains the values of system parameters and settings along with certain other constants.  $c()$  values may be referred to in Stata, either via macro substitution ( $c'c$  (current  $\Delta \text{ate}$ )', for example) or in expressions (in which case the macro quoting characters may be omitted). Stata's  $c()$  is also available in Mata via Mata's  $c()$  function; see [[M-5](https://www.stata.com/manuals/m-5c.pdf#m-5c())]  $c()$ .

Most everything set by set is available via  $c()$ , including Mata's set parameters:

c(matacache) returns a numeric scalar equal to the cache size.

c(matalnum) returns a string equal to "on" or "off".

c(mataoptimize) returns a string equal to "on" or "off".

c(matafavor) returns a string equal to "space" or "speed".

c(matastrict) returns a string equal to "on" or "off".

c(matalibs) returns a string of library names separated by semicolons.

c(matamofirst) returns a string equal to "on" or "off".

c(matasolvetol) returns a numeric scalar containing . or *#*.

The above is in Stataspeak. Rather than referring to c(matacache), we would refer to c("matacache") if we were using Mata's function. The real use of these values, however, is in Stata.

### <span id="page-2-0"></span>**Also see**

- $[R]$  [query](https://www.stata.com/manuals/rquery.pdf#rquery) Display system parameters
- [R] [set](https://www.stata.com/manuals/rset.pdf#rset) Overview of system parameters
- [P] [creturn](https://www.stata.com/manuals/pcreturn.pdf#pcreturn) Return c-class values
- [M-3] **[Intro](https://www.stata.com/manuals/m-3intro.pdf#m-3Intro)** Commands for controlling Mata

Stata, Stata Press, and Mata are registered trademarks of StataCorp LLC. Stata and Stata Press are registered trademarks with the World Intellectual Property Organization of the United Nations. StataNow and NetCourseNow are trademarks of StataCorp LLC. Other brand and product names are registered trademarks or trademarks of their respective companies. Copyright  $\odot$  1985–2023 StataCorp LLC, College Station, TX, USA. All rights reserved.

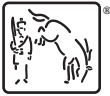

For suggested citations, see the FAQ on [citing Stata documentation](https://www.stata.com/support/faqs/resources/citing-software-documentation-faqs/).